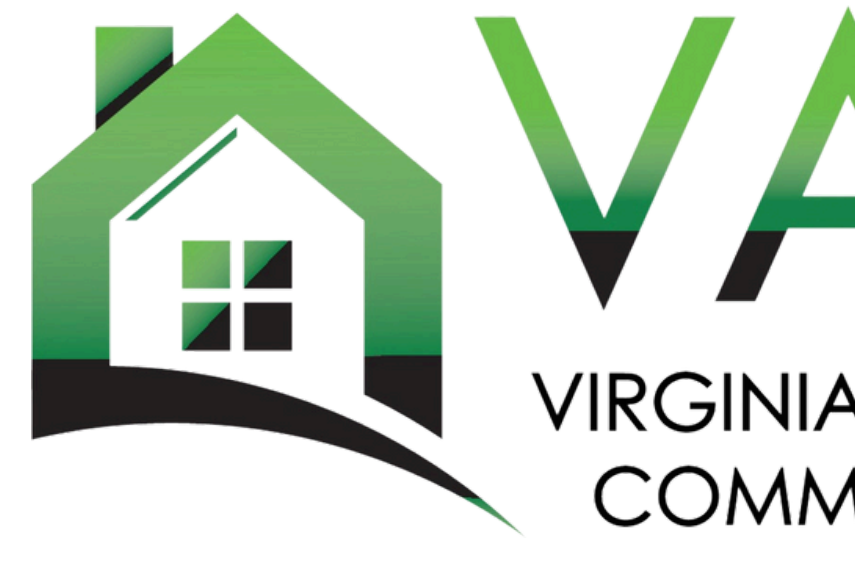

# VAHCDO

### **VIRGINIA ASSOCIATION OF HOUSING AND COMMUNITY DEVELOPMENT OFFICIALS**

# **Landlord Engagement Toolkit Member Tutorial**

by Loud & Clear Marketing, LLC

**Welcome to the VAHCDO Landlord Engagement Toolkit!**

**In this tutorial, you will discover how to access and modify marketing assets to help you:**

- **Reach and engage private landlords to discover more about affordable housing programs.**
- **Help dispel myths surrounding affordable housing programs and those who qualify, and**
- **Customize toolkit assets with your organization's logo and contact details.**

**Ready to get started?**

# **Access & Modify TOOLKIT Assets**

# **Multi-Media Toolkit Overview**

### **Social Media Content**

- 20 social media posts, including curated captions, static graphics and video collateral
- Researched hashtags with best practice use by platform
- Customizable graphics and video tutorial

### **Brochure Series**

- Series of 2 tri-fold brochures that are easily downloadable for print or digital use
- Customizable graphics and video tutorial

- Series of Series of 4 posters that are easily downloadable for print or digital use
- Customizable graphics and video tutorial

### **Video Collateral**

- Testimonial-driven educational video including a landlord, a program participant, and housing advocate
- Storytelling and impactful messaging
- 3 sizes of video shorts sized for different placements on social media, including Instagram Reels

#### **Poster Series**

# **Organization**

#### **For most assets, 2 versions have been uploaded to the Toolkit:**

**This example includes logos, phone numbers and QR code, so you can see where to place them when you customize the editable version.**

#### **EDITABLE VERSION:**

#### **Use this version to add your phone number/contact details, QR code, and logo.**

I have been involved with the program for over ten years...! like the program enough to ntroduce my kids to it as well.

Michael - Private Landlord Particip<br>Housing Choice Voucher Program

With your help, we can increase access to more affordable housing, and:

Reduce the rent burden on already struggling households.

Help fight homelessness.

Give vulnerable people a chance.

**Ready to get started?** Visit vahcdo.org or call

How do Affordable Housing Programs, like HCV, benefit private landlords like you?

As a participating landlord, you can benefit from:

- $\checkmark$  Guaranteed and consistent rental income
- $\sqrt{\phantom{a}}$  Reduced vacancy rates
- $\checkmark$  Long-term tenants that care for your property
- $\checkmark$  Free Advertising
- $\checkmark$  Potential tax subsidies
- Support from trusted housing experts

Landlords. Be the **HERO** your community needs AND make guaranteed rental income

#### **Being a private landlord** can be challenging.

Affordable Housing Programs, like the Housing Choice Voucher (HCV), give you the support you need to make guaranteed rental income AND make a positive impact in your community.

And, it's easier than you think.

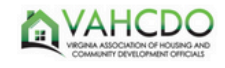

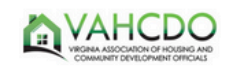

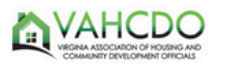

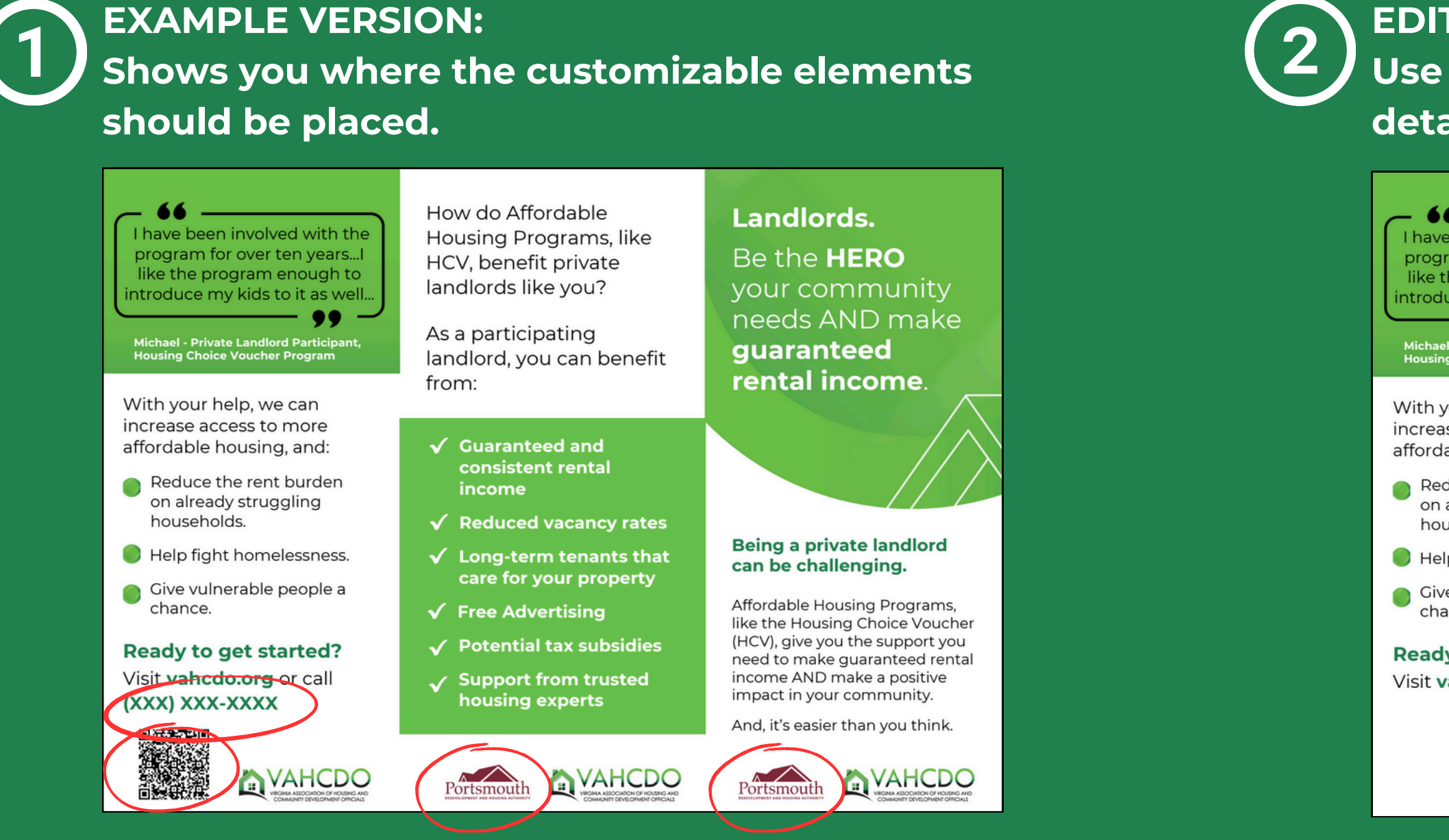

# **Available Assets**

**We have created 2 tri-fold brochures for you to use in your outreach efforts. Each has different messaging:**

**BROCHURE 1 - The Benefits & Hero Messaging BROCHURE 2 - Challenging Stereotypes & Easy Process**

#### **to access file** Anandlords. Want to make money and help your community? You can! In just 3 easy steps: ADVERTISE & SCREEN<br>POTENTIAL TENANTS AS<br>NORMAL COMPLETE MINIMAL<br>PAPERWORK & SCHEDULE<br>AN INSPECTION WELCOME YOUR NEW<br>TENANT & START TO EARN<br>RENTAL INCOME  $\mathbf{z}$ Fø 28  $\mathbb{R}$ Advertise your property. Free<br>advertising resources are<br>available through the program at We get it—paperwork isn't fun.<br>But we make it easy. Complete a Sign the lease so you car  $\bullet$ ome your new tenant and simple, two-page Request for<br>Tenancy Approval form. no cost to you.

**There are 2 copies of each brochure: one that is an example of how to add your logo and contact information to the brochure, and another that is customizable to you.**

#### **Examples are all labeled in OneDrive.**

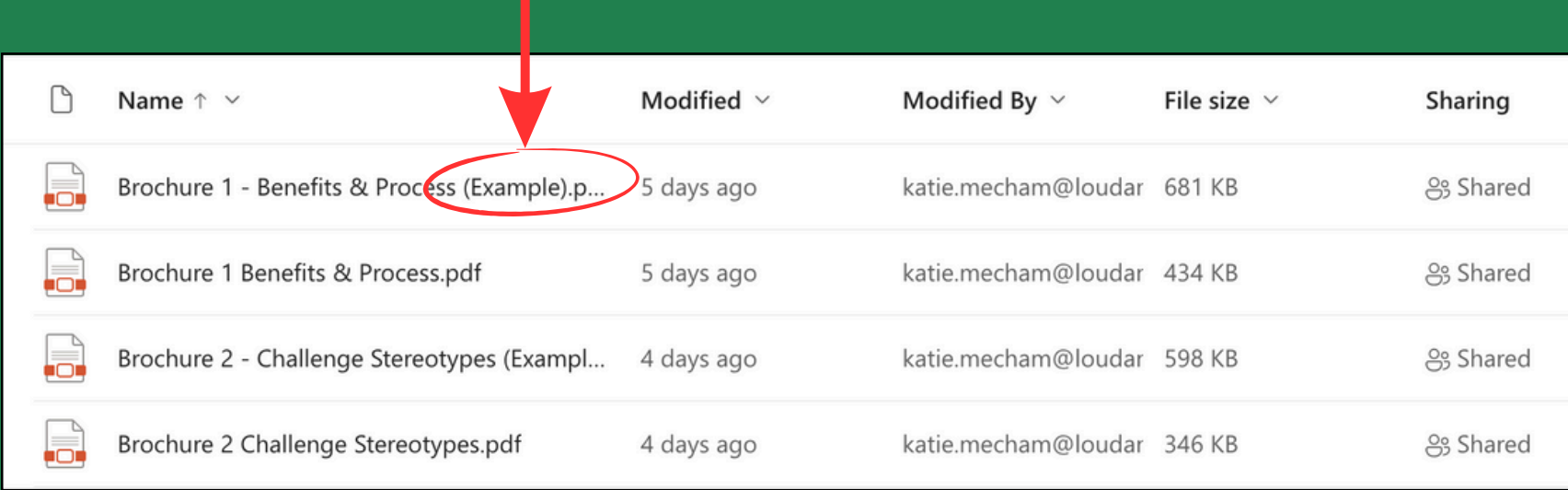

### **Brochure 1**

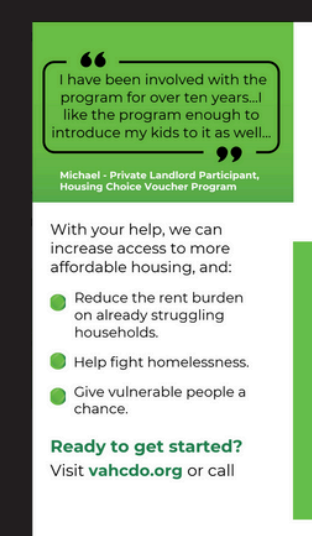

**AVAHCDO** 

### **Brochure 2**

**Housing** insecurity is a reality for many in Virginia. And those who experience it And those who experience it,<br>aren't always exactly who you<br>think. Housing insecurity impacts: ● Teachers<br>● Healthcare Workers<br>● Seniors

> ... or anyone who spends more than 50% of their income on housing costs.

**Private landlords who participate**<br>in Affordable Housing Programs<br>are not only renting out spaces to<br>live, they're making a positive<br>change in their community.

**AVAHCDO** 

How do Affordable Housing Programs, like HCV, benefit private landlords like you?

As a participating landlord, you can benefit rom:

- 
- $\checkmark$  Reduced vacancy rates  $\checkmark$  Long-term tenants that
- 
- $\sqrt{ }$  Potential tax sub:
- 

**AVAHCDO** 

#### Landlords. Be the HERO your community

าeeds AND make guaranteed ental income

#### Being a private landlord can be challenging.

ffordable Housing Programs, ike the Housing Choice Voucher like the Housing Chine<br>the support you<br>need to make guaranteed rental<br>income AND make a positive<br>impact in your community. And, it's easier than you think.

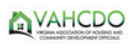

**Click any image**

Screen potential tenants as you Schedule your Housing Quality<br>Standards Inspection (HQS).  $\bullet$ normally would. YOU decide who Become the HERO your community needs. **Ouestions?** Contact us today at

**NAHCDO** 

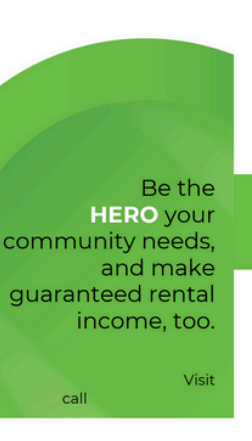

**AVAHCDO** 

#### **Private** Landlords.

Let's challenge stereotypes and build stronger communities, together.

**Affordable Housing** Programs are not always f<br>the people you think.

And with programs like the And with programs like the<br>**Housing Choice Voucher** (HCV),<br>landlords can experience a<br>simple, no fuss way to increase nousing access AND make quaranteed rental income

#### **AVAHCDO**

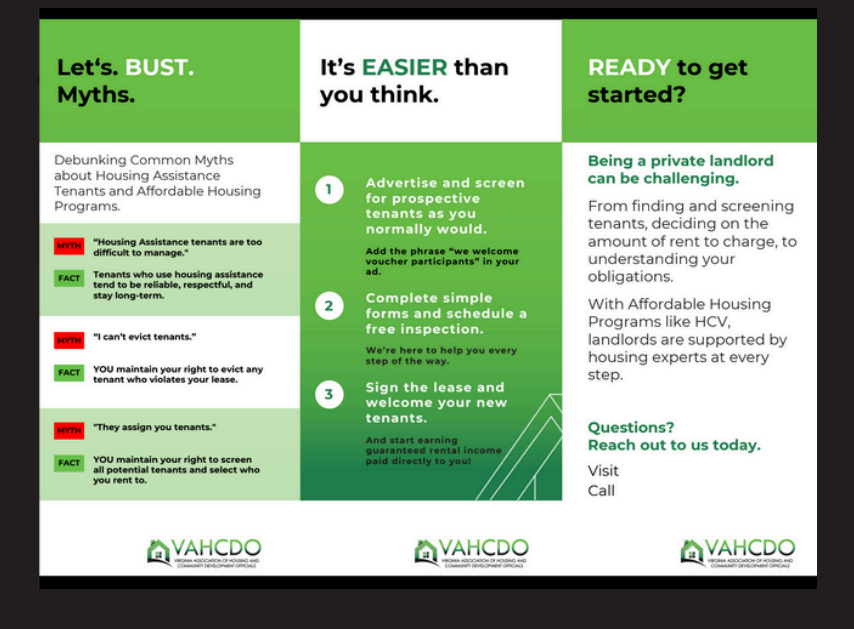

- start to enjoy consistent, on-time<br>rent payments.
- Receive free inspections to help<br>you catch maintenance issues.
	-
	-

### **BROCHURE SERIES**

### **POSTER SERIES**

# **Available Assets**

**We have created 4 posters to help you in your outreach efforts. Each poster has different messaging.**

There are 2 copies of each poster: one that is an example of how to add your logo and contact information to the poster, and another that is **customizable to you.**

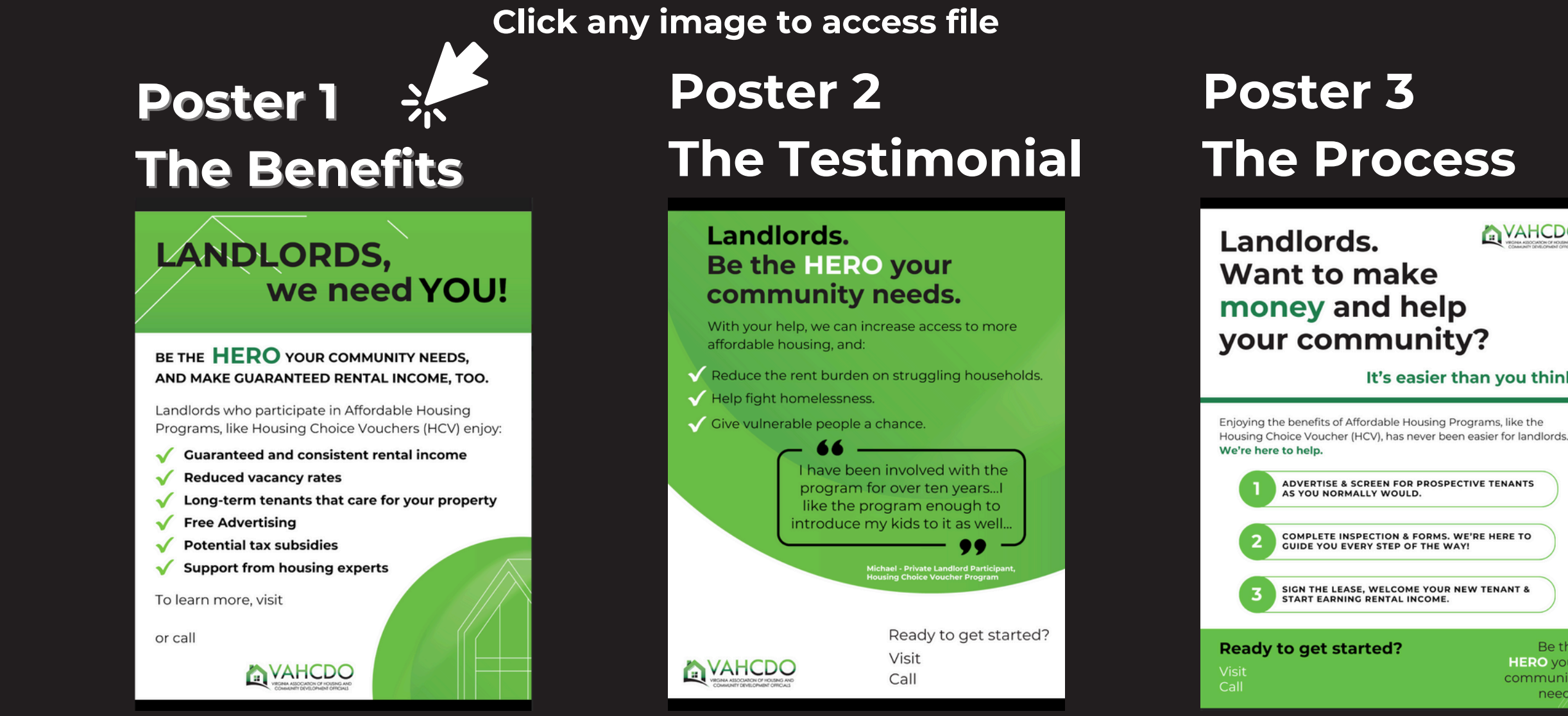

**AVAHCDO** 

It's easier than you think.

Be the **HERO** your community needs

# **Poster 4 The Mythbuster**

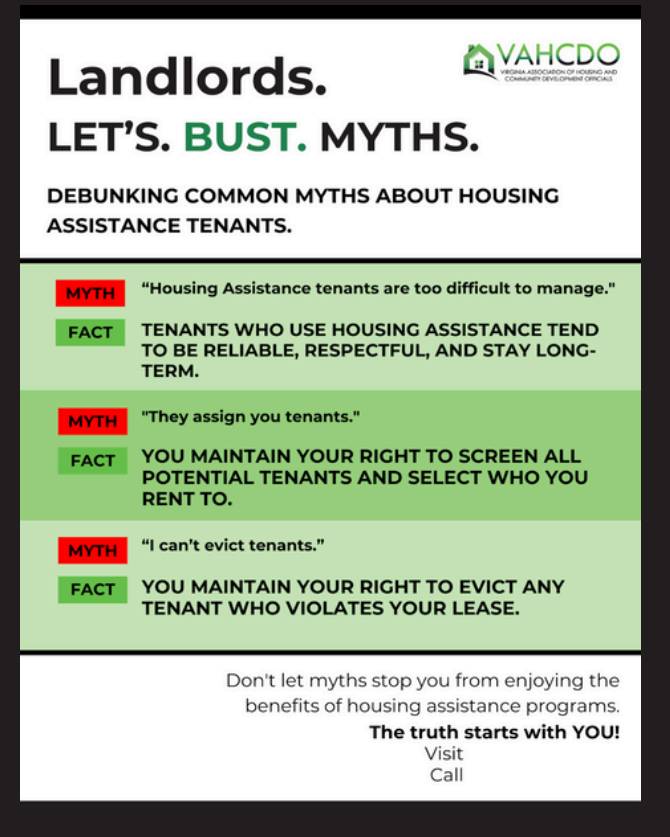

### **SOCIAL MEDIA POSTS**

# **Available Assets**

**17 static social media posts are available for you to use in your outreach efforts.**

There are 2 copies of each social media post: one is an example of how to add your logo and conta **to the post, and another that is customizable to you.**

There is also a document titled "Social Media Information & Captions," which includes pre-written captions and **researched hashtags by platform, for you to use in order to maximize reach.**

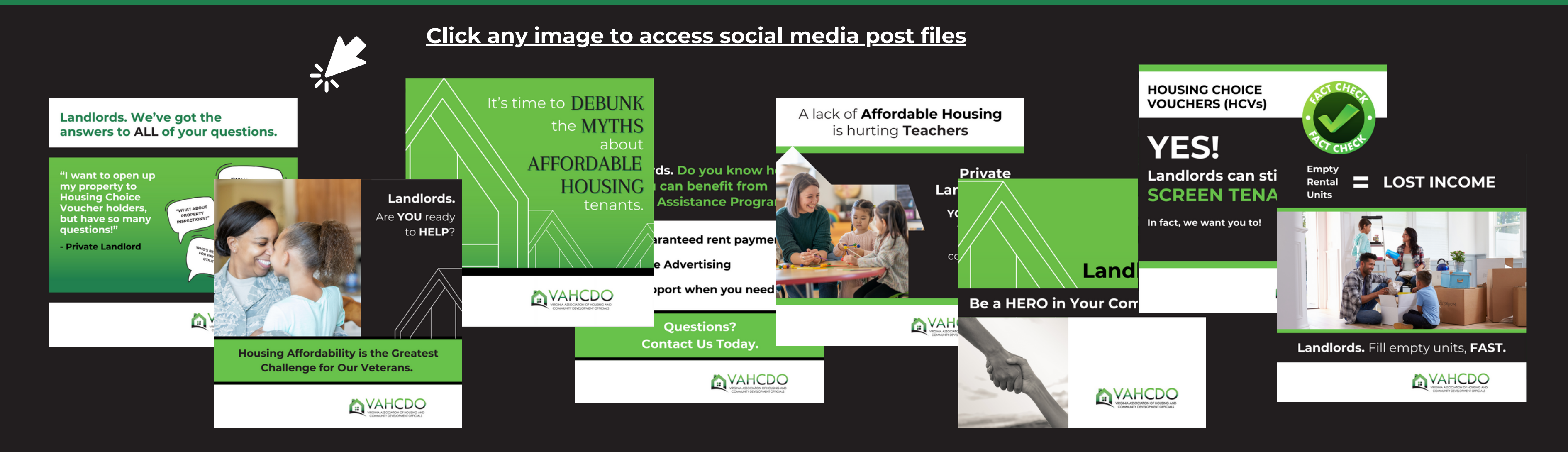

#### **SOCIAL MEDIA INFORMAITON & CAPTIONS DOCUMENT**

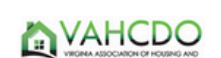

#### Hashtag Research & Social Media Captions

Hashtag Research & Strategy

ss the VAHCDO Member Toolkit here: Toolkit

ousing programs & dispel myths around low income **Engage landlord** 

Hashtags by Platforn

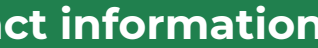

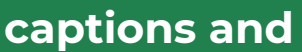

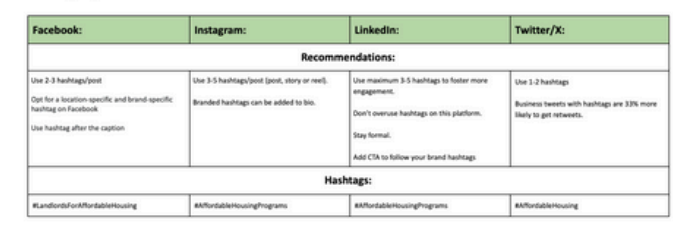

# **Click any image to access video files**

# **VIDEOS**

# **Available Assets**

**Because we know that social media posts with video content get at least 10 times more engagement than those without, we've created the following videos for your use:**

**1 FULL LENGTH EDUCATIONAL VIDEO - Covering all topics**

- **3 SHORT FORM VIDEOS - Separately addressing each topic**
- **FACTS ABOUT AFFORDABLE HOUSING**
- **LANDLORD PERSPECTIVE**
- **UNHOUSED AREN'T ALWAYS WHO YOU THINK**

# **Educational Video - Full**

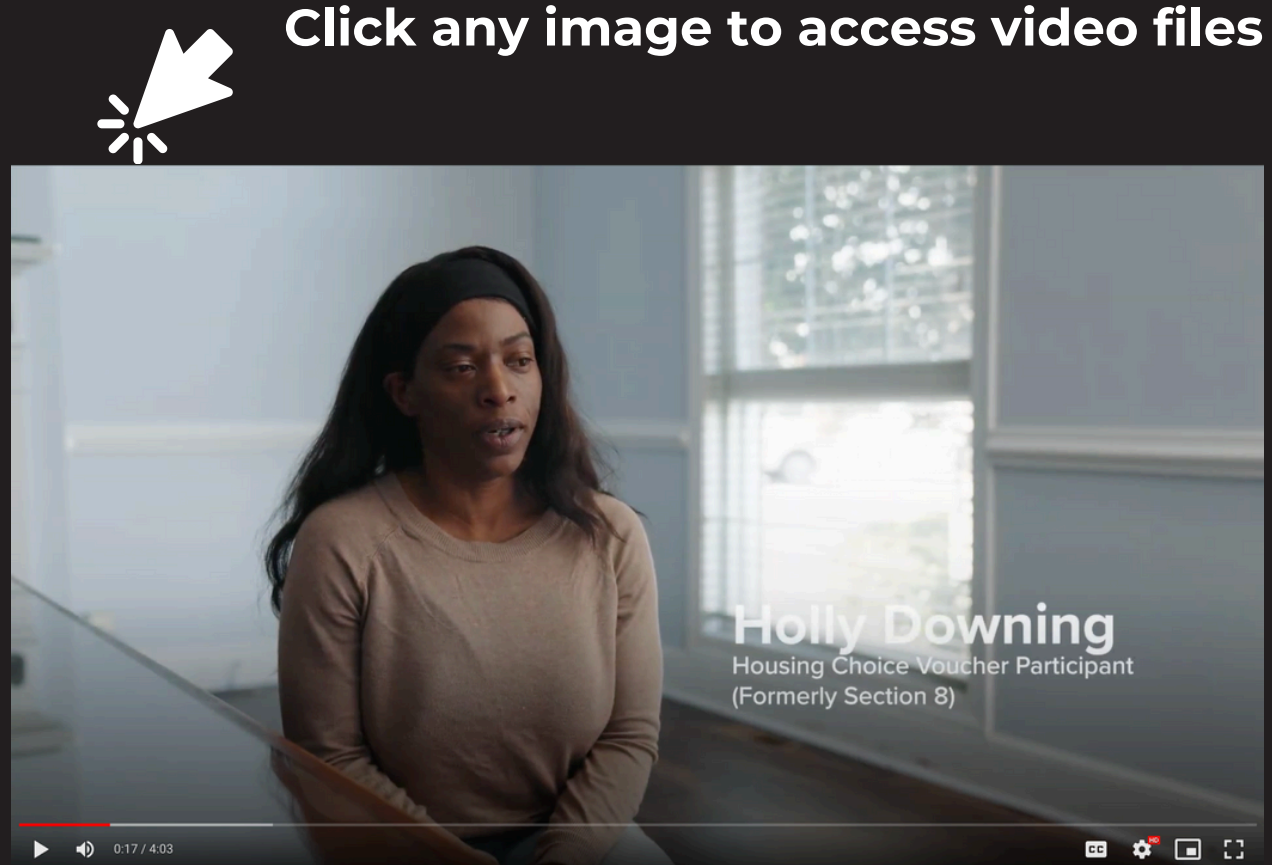

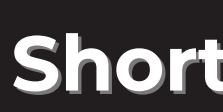

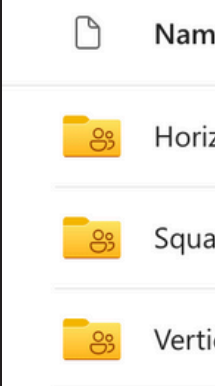

# **Short Videos in 3 Sizes**

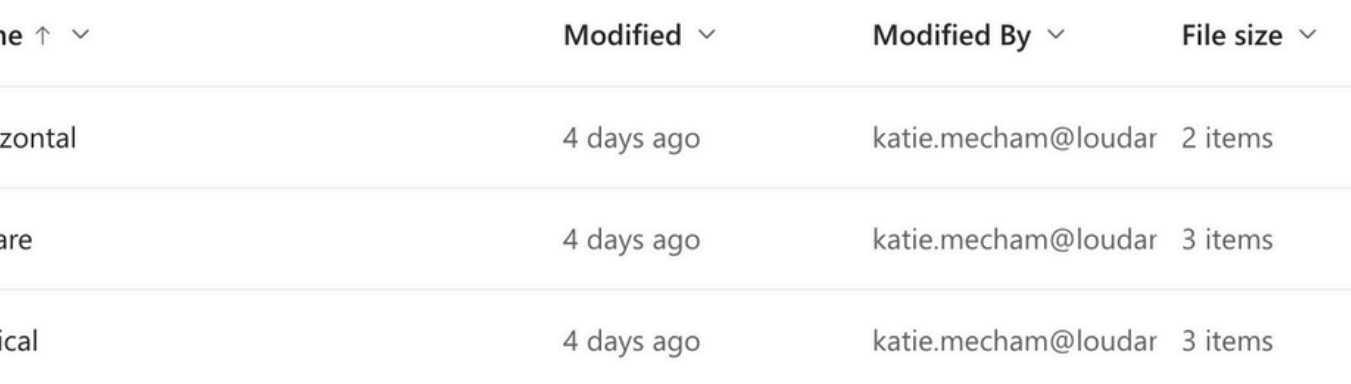

### **CANVA**

# **Platforms**

# **VAHCDO Member Toolkit**

**Go to [Canva.com](https://www.canva.com/free/) to set up a FREE account. [Click](https://youtu.be/DFkD60idOqM?feature=shared) here for a tutorial on how to do so.**

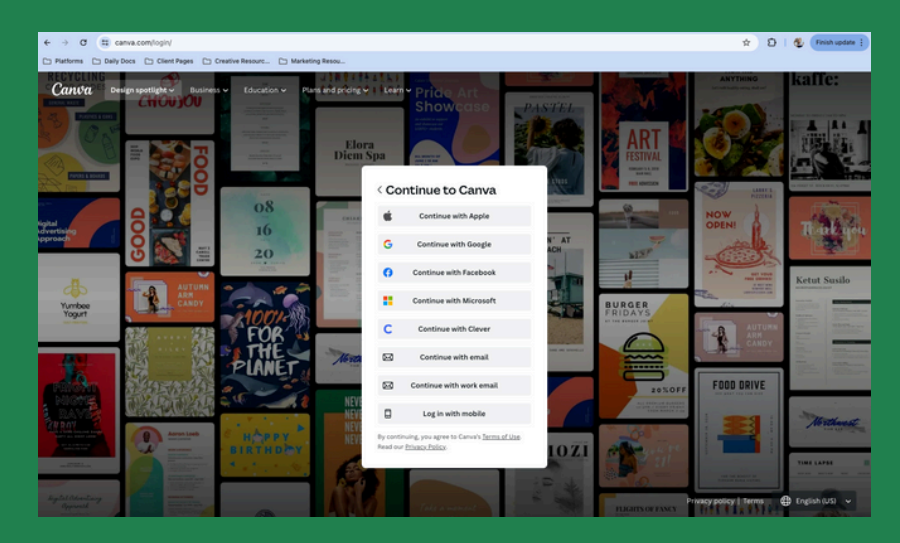

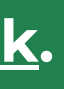

**Go to the VAHCDO Landlord Participation Toolkit by clicking on [this](https://organizationmanagementgroup-my.sharepoint.com/:f:/r/personal/tgarrett_managegroup_com/Documents/VAHCDO%20Landlord%20Participation%20Toolkit/Toolkit?csf=1&web=1&e=TqmuOU) link.**

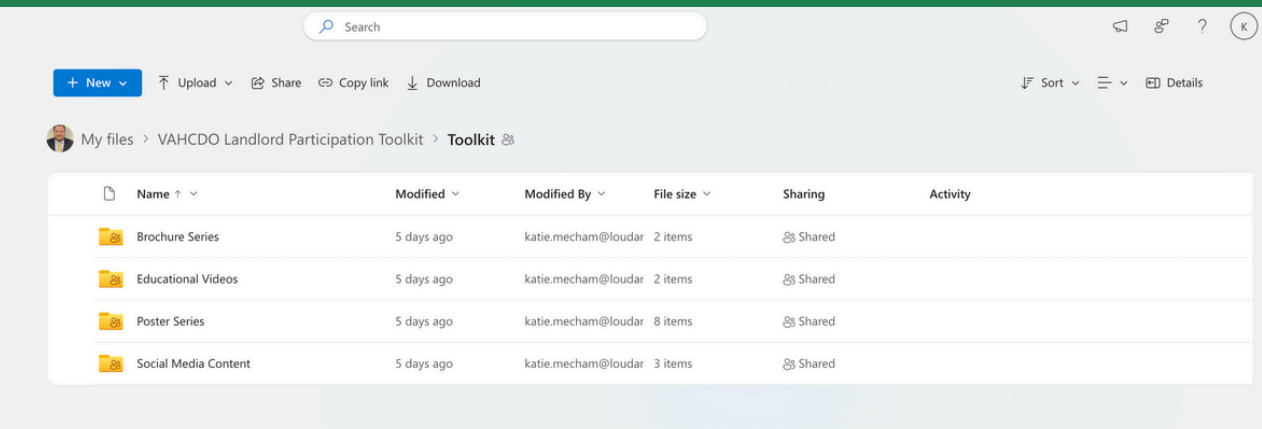

**Go to the VAHCDO Landlord [Participation](https://organizationmanagementgroup-my.sharepoint.com/:f:/r/personal/tgarrett_managegroup_com/Documents/VAHCDO%20Landlord%20Participation%20Toolkit/Toolkit?csf=1&web=1&e=mzlfrQ) Toolkit**

**Find the asset you'd like to use.**

**Click on the 3 dots to the right of the file name.**

**Select "Download."**

**Save the file to your computer in a place where you can retrieve it.**

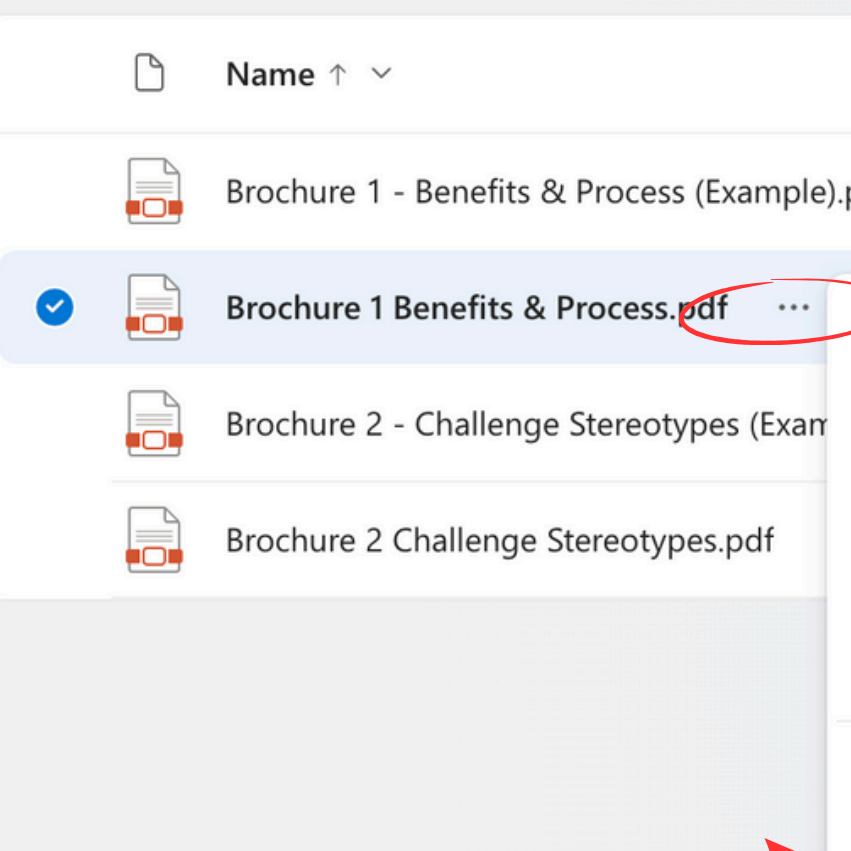

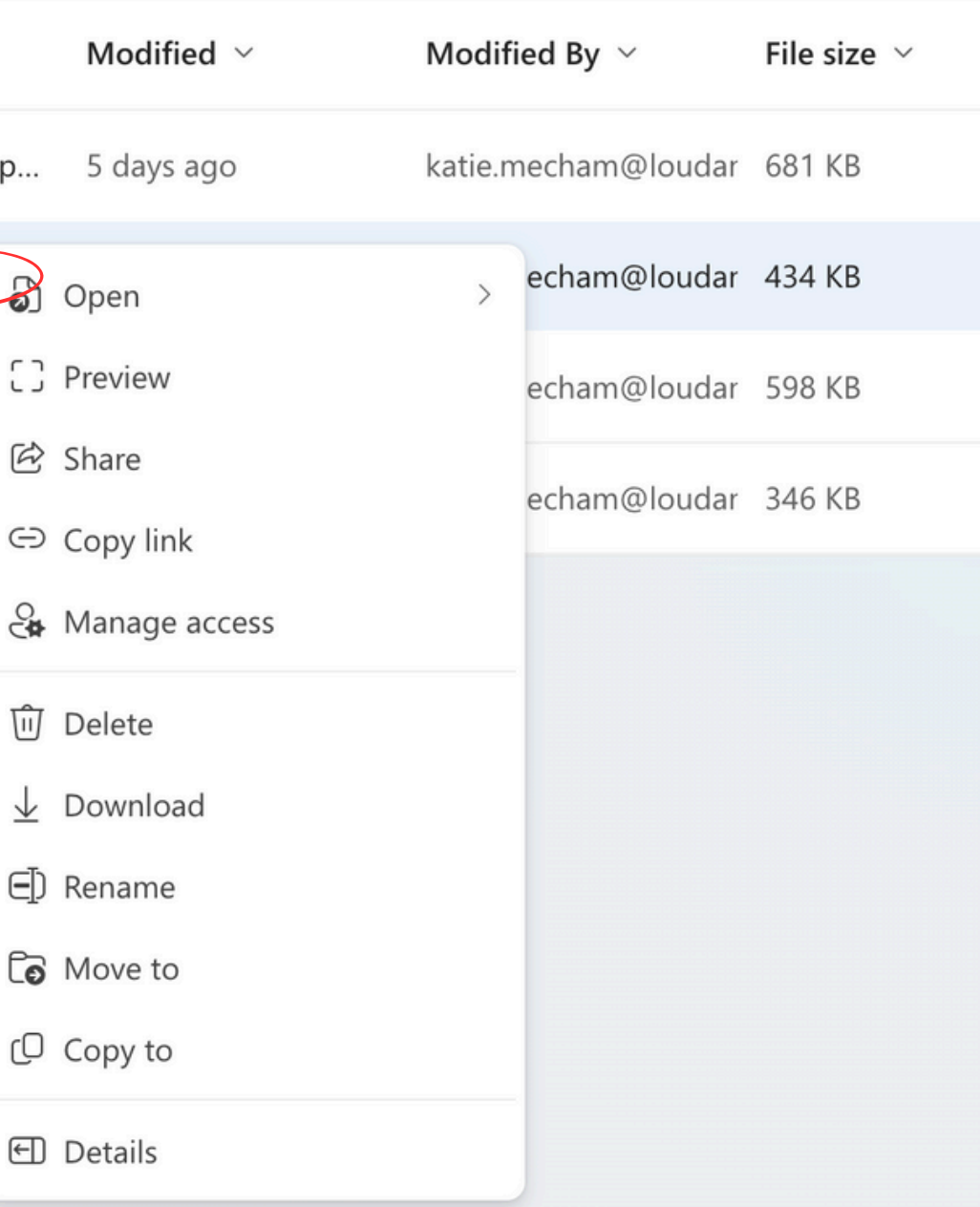

### **DOWNLOAD FROM THE TOOLKIT**

#### **Social Media Posts**

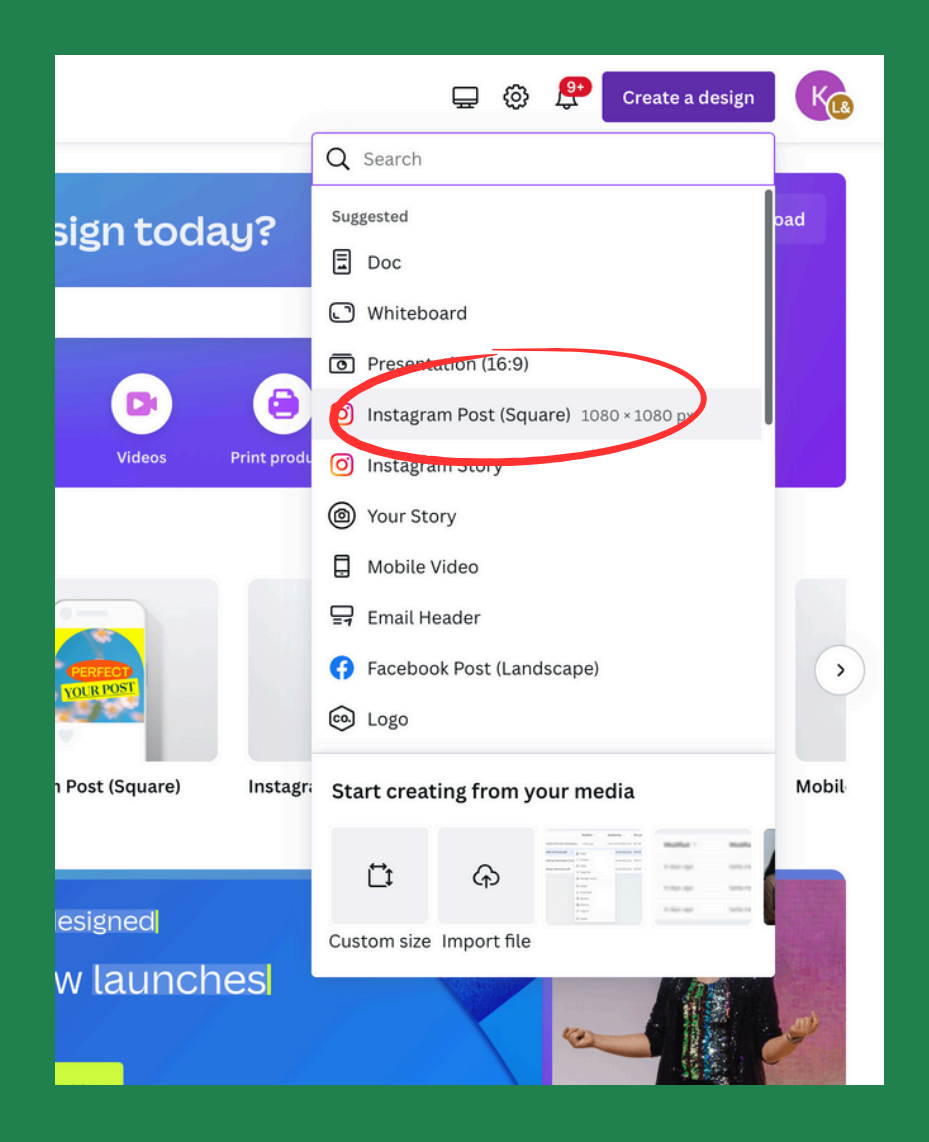

#### **Select "Instagram Post Square." Select "Flyer (Portrait 8.5 x 11 in)"**

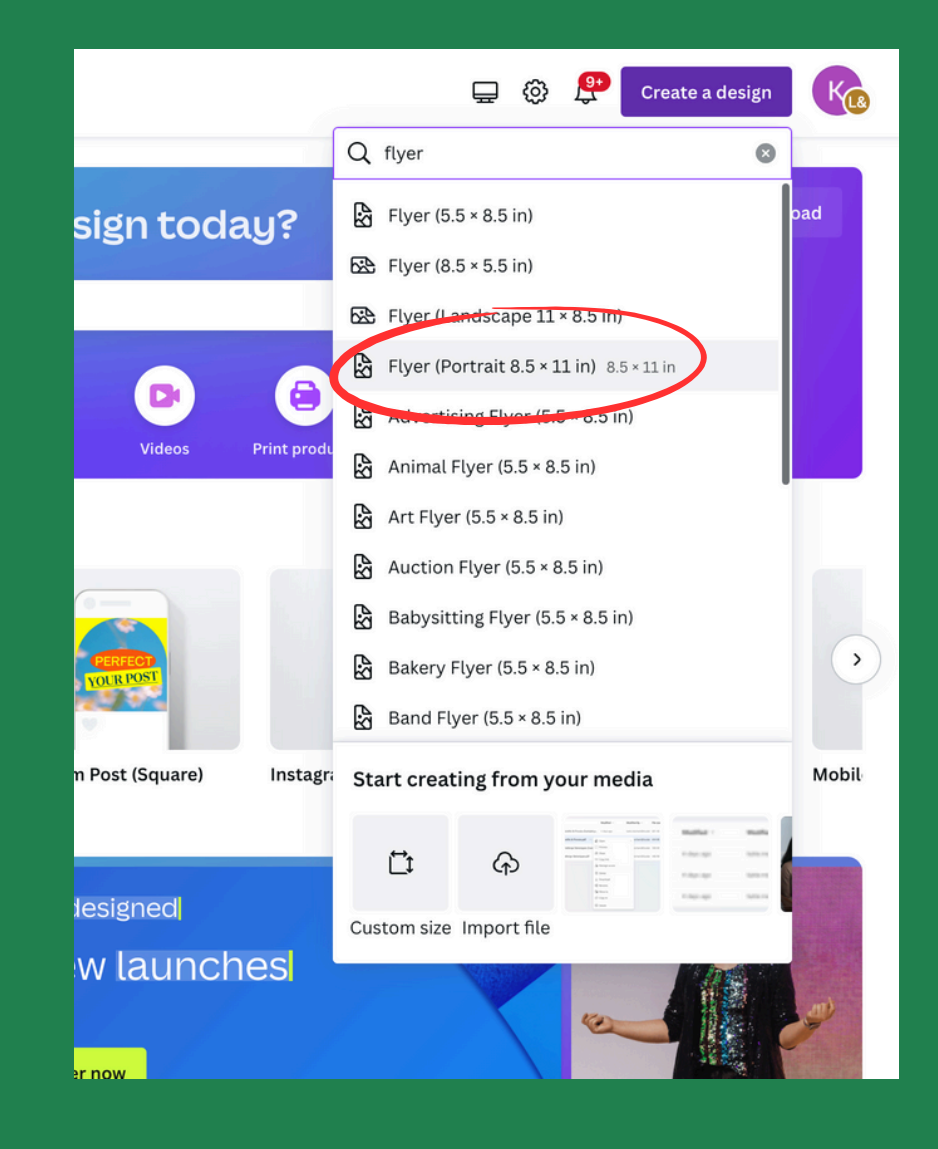

### **UPLOAD TO CANVA**

**In Canva, go to "Create a Design."**

#### **Posters Brochures**

#### **Select "Sales Brochure (Landscape) 11 x 8.5 in"**

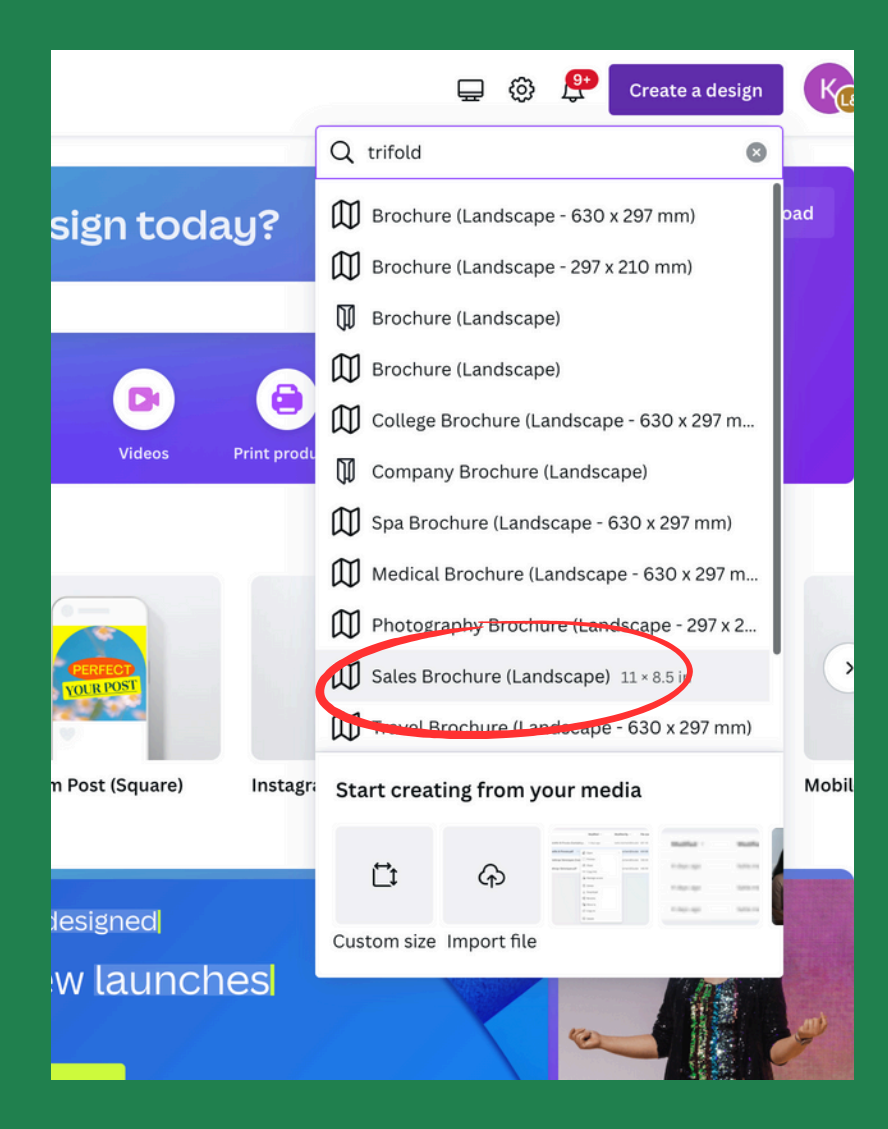

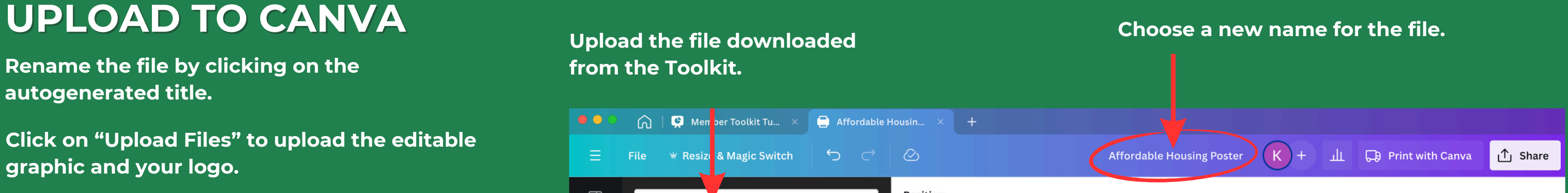

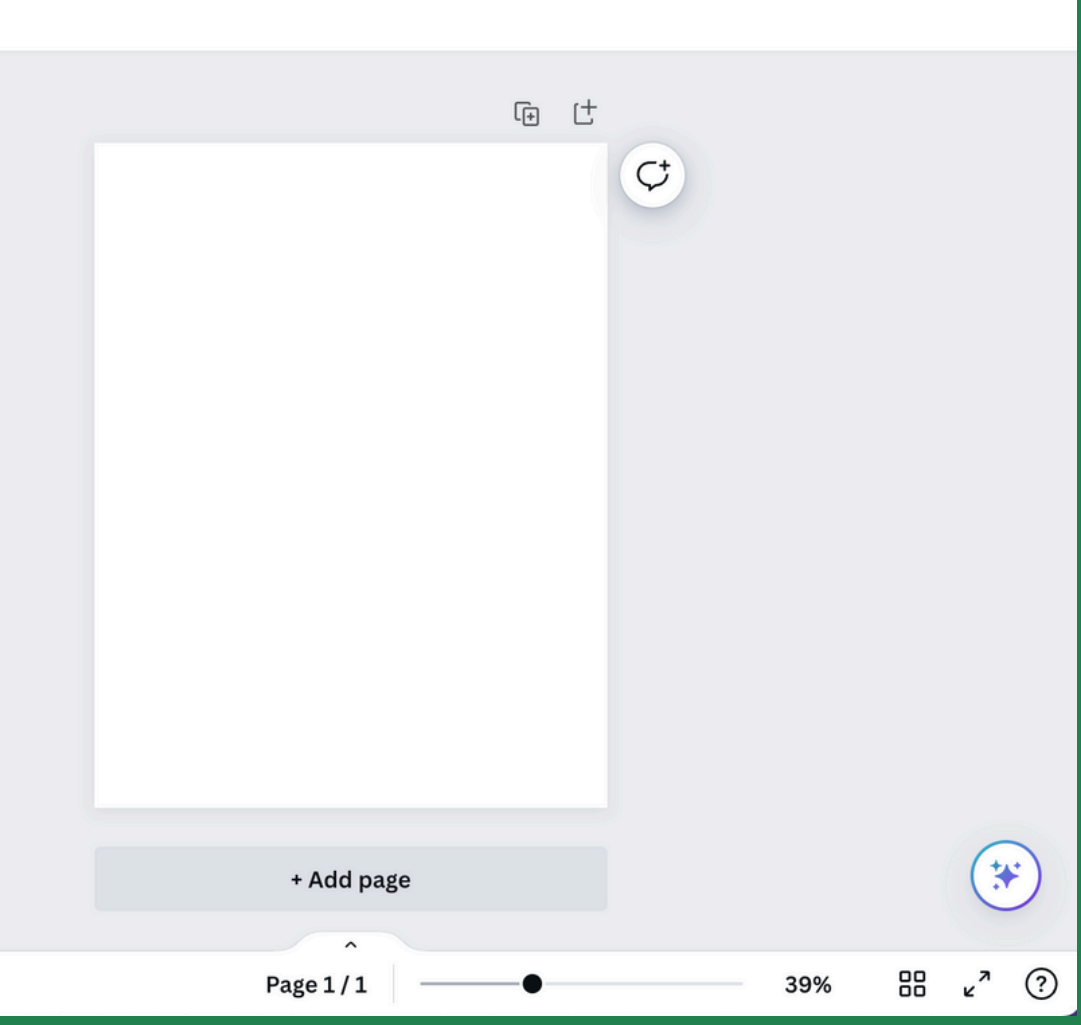

**Rename the file by clicking on the from the Toolkit. autogenerated title.**

**Click on "Upload Files" to upload the editable graphic and your logo.**

**Once uploaded, click on the uploaded image to add it to the design.**

**Uploaded images**

**Once you've added it to the design, stretch it to fit the dimensions of the flyer.**

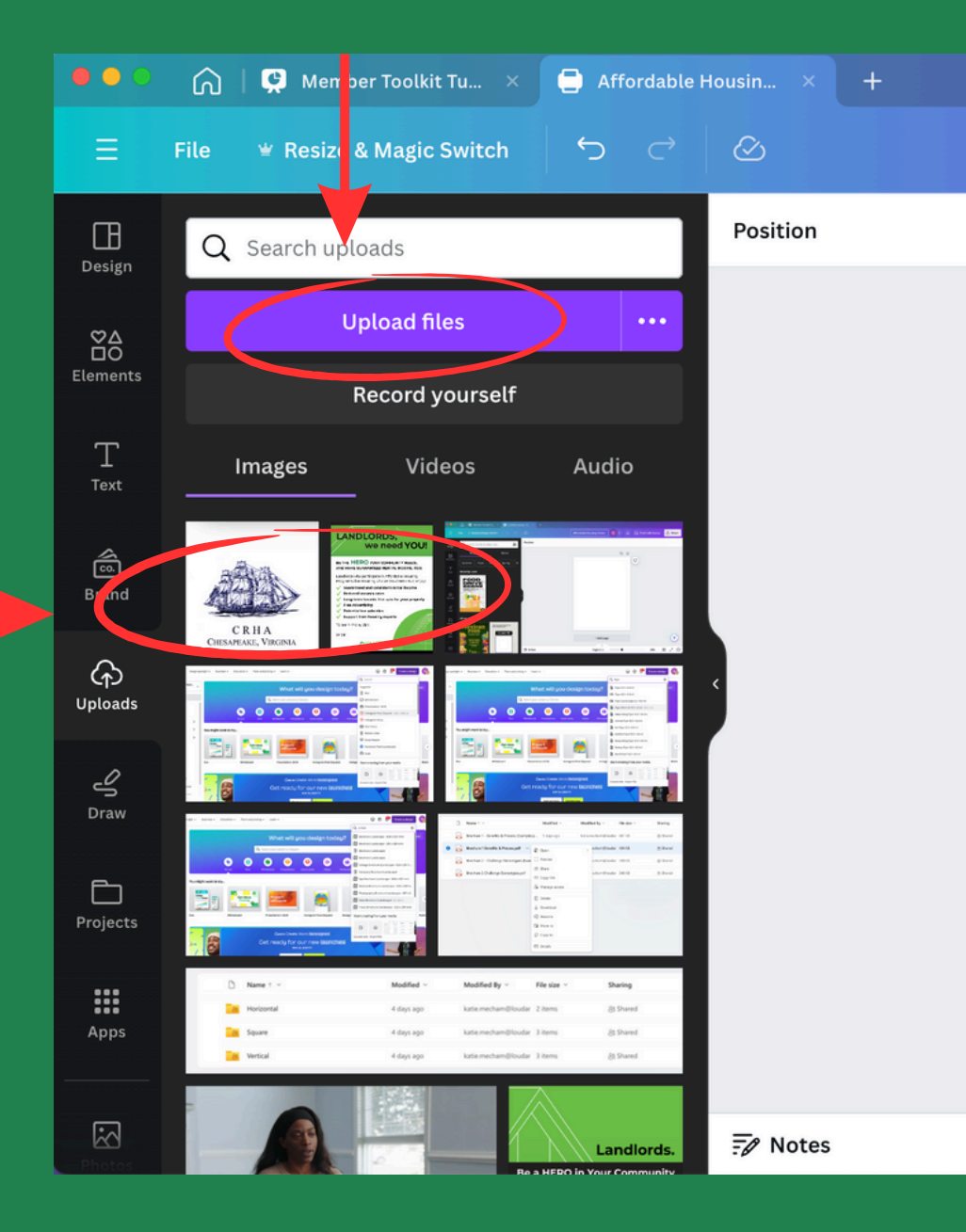

### **EDIT THE DESIGN**

#### **Change the font**

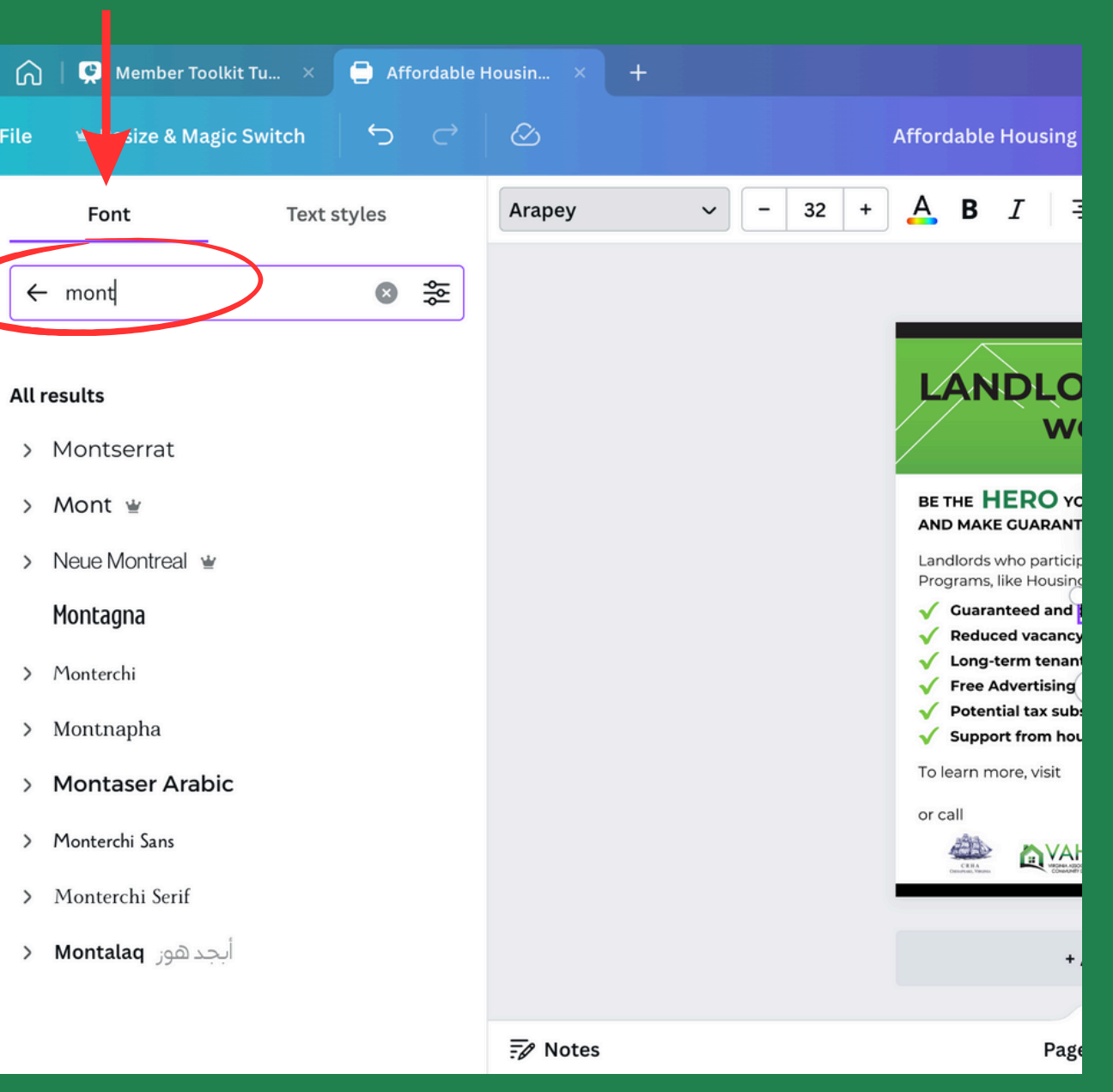

**Click "Add a Text Box" on the left. You may first need to click on "Text" to bring up the text box menu.**

**Change the font to Montserrat, 21-point font.**

**Add your contact information, which will be a website, phone number, or both.**

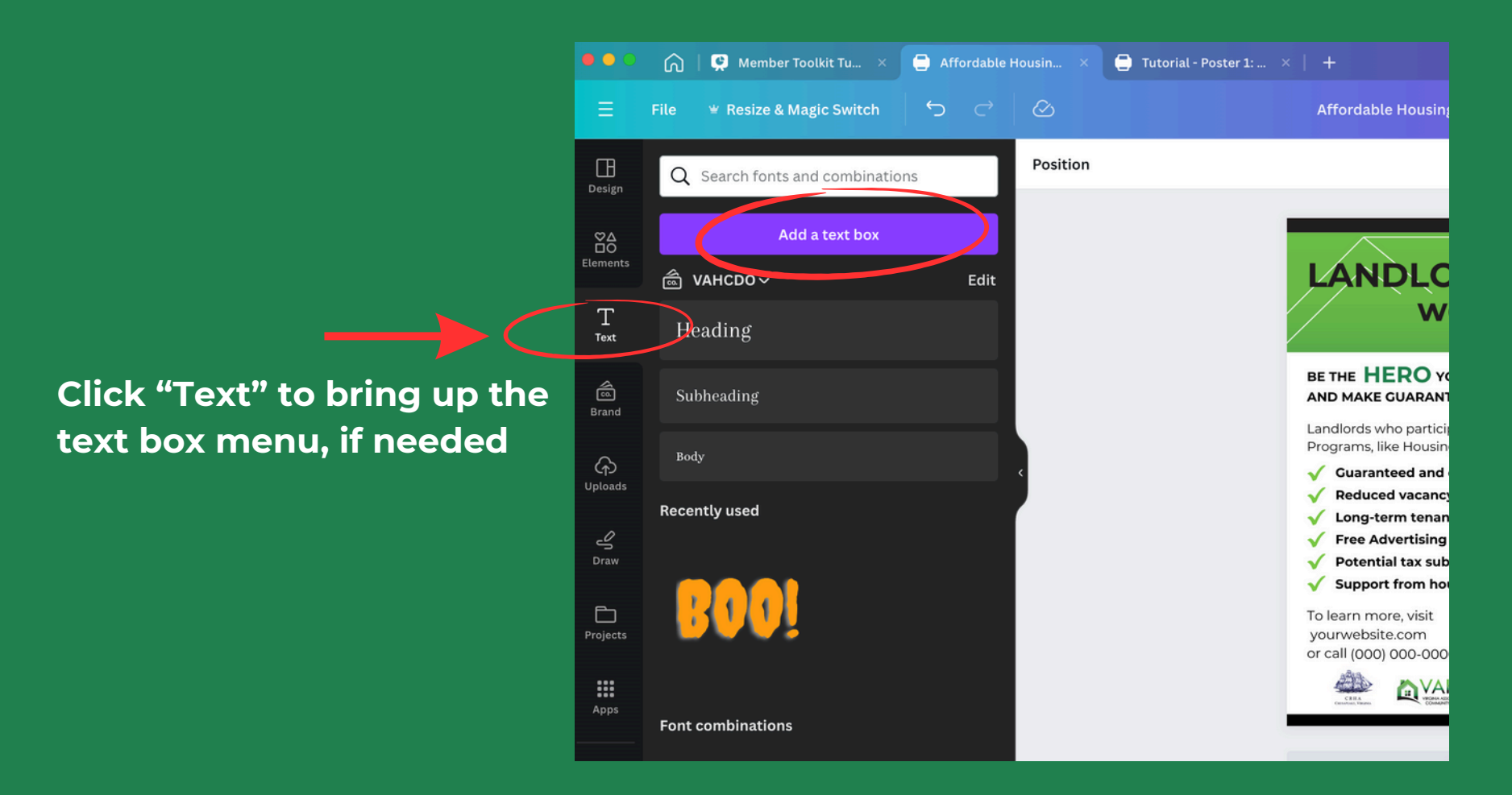

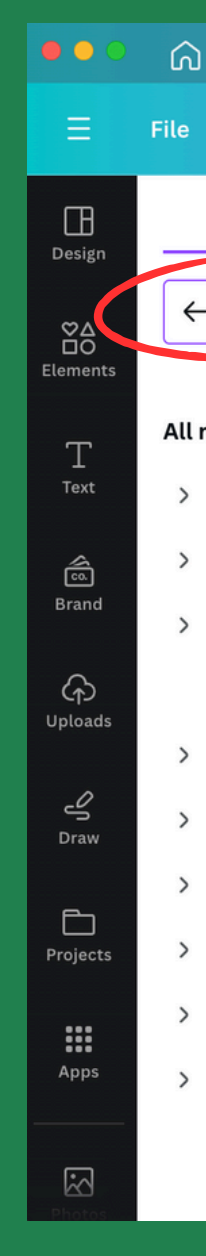

### **CREATE AND INSERT A QR CODE**

**Use the QR code generator by clicking on Apps and searching "QR." "Simple QR Code" will appear. Select that.**

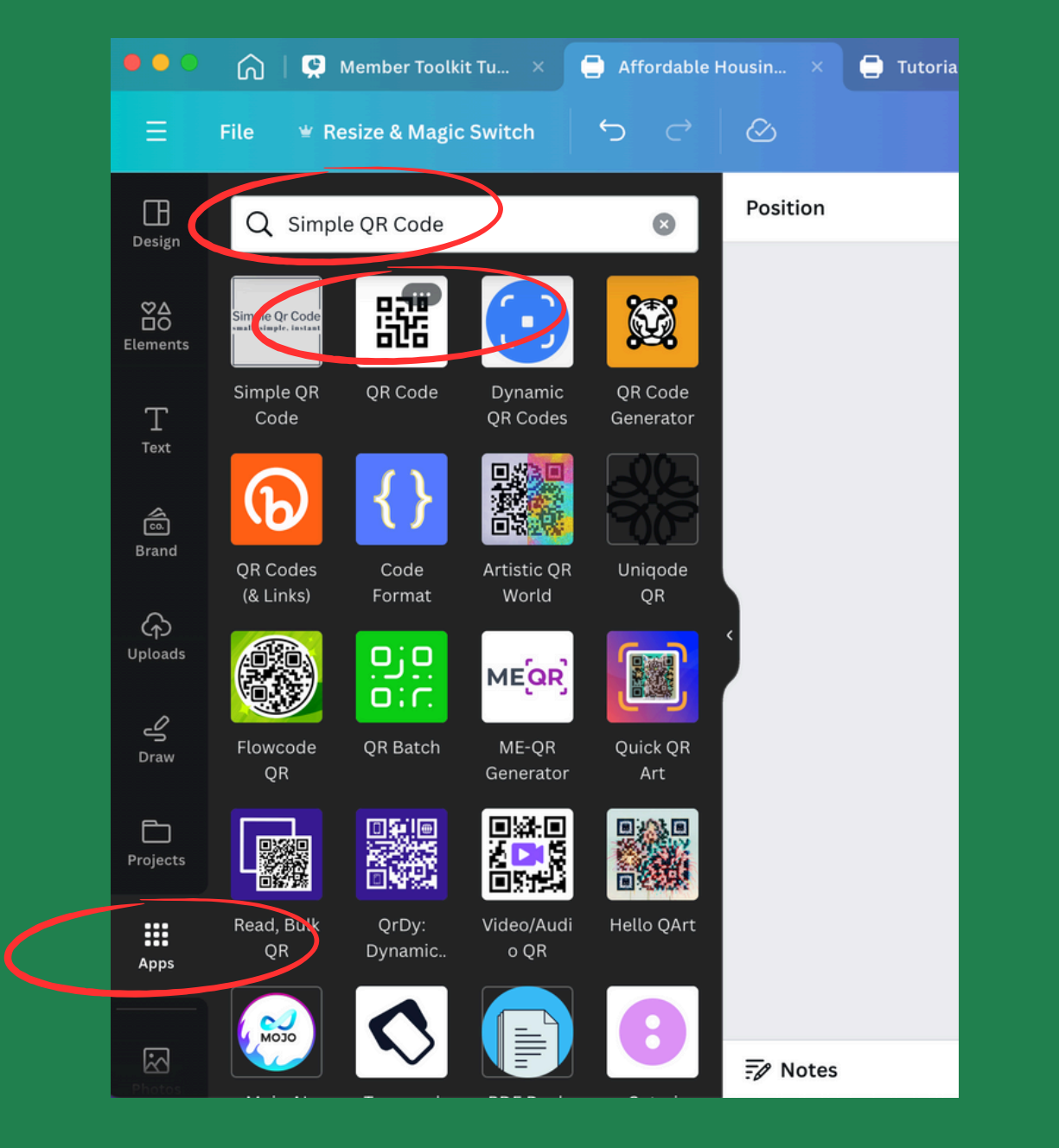

#### **Enter the URL you want the QR code to point to. Click "Generate Code." A QR code will appear that you can resize and put in the approproate space.**

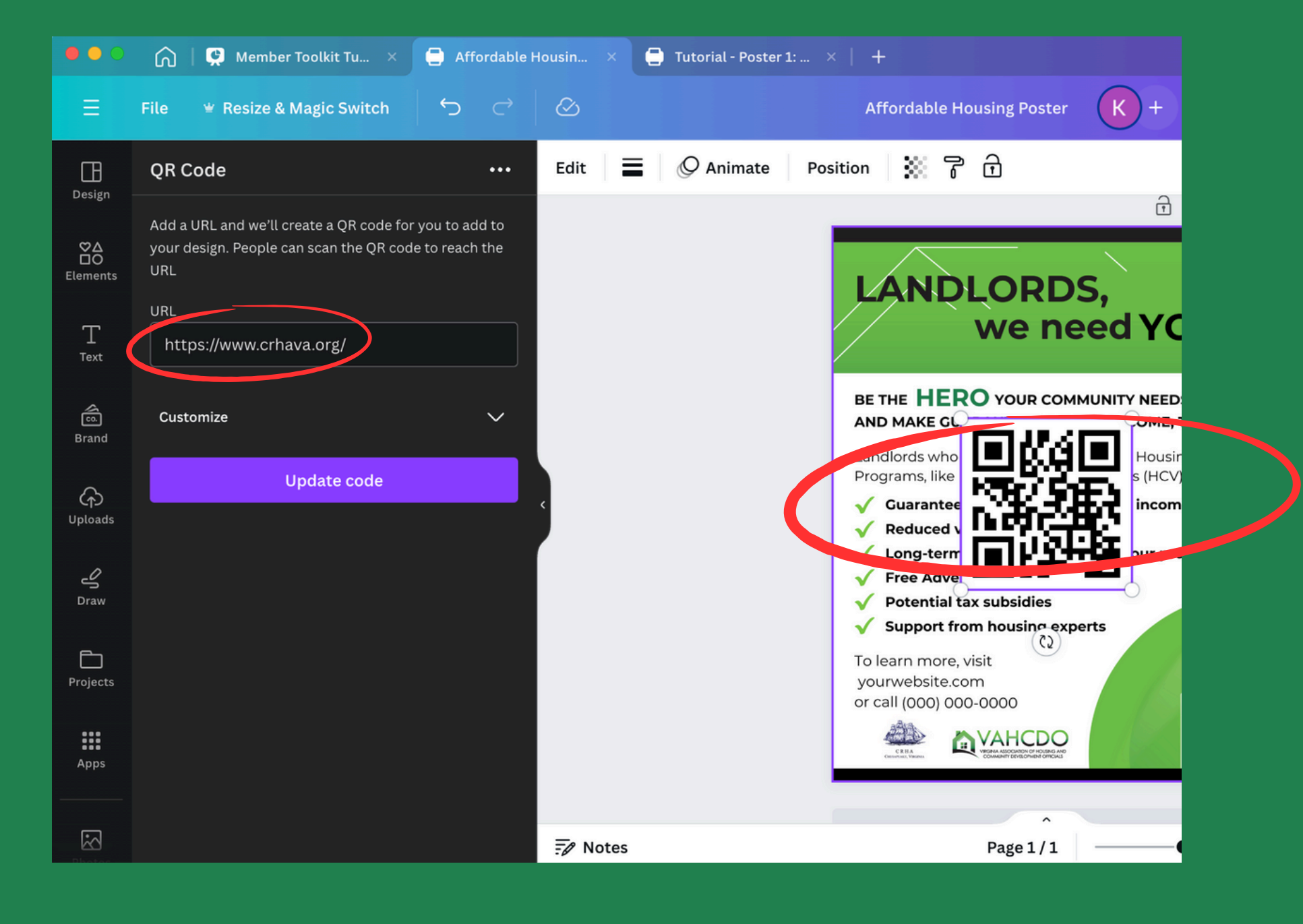

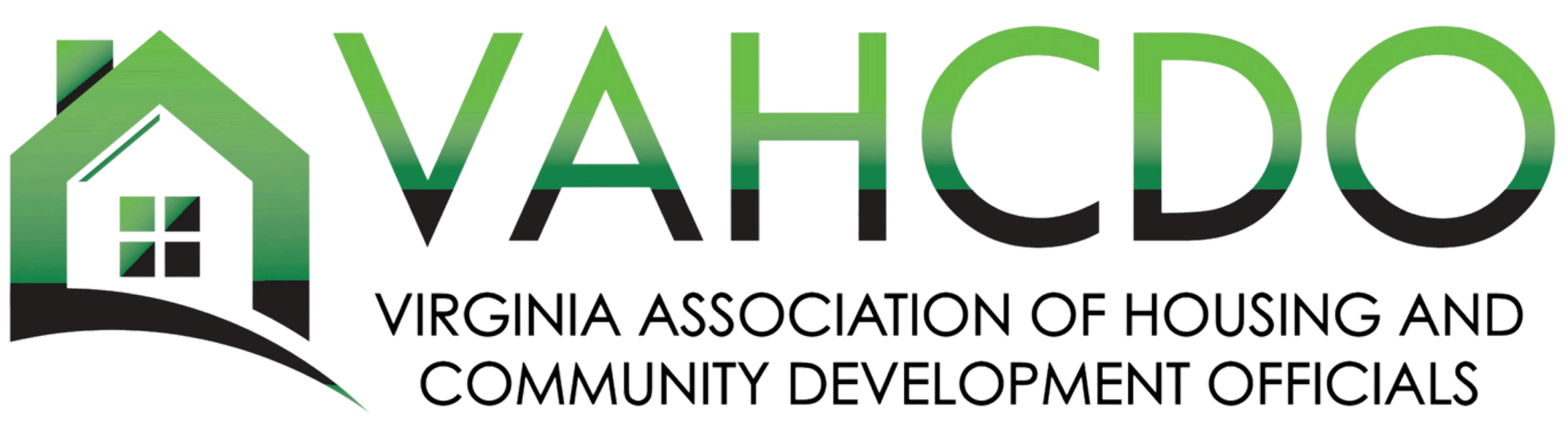

# **Please reach out to us with any questions!**